### **ABSTRAK**

Pada era modern ini kebutuhan akan teknologi sangat penting terutama untuk membantu pekerjaan dalam hal apapun agar lebih mudah, cepat dan efisien. Oleh karena itu perkembangan teknologi tergolong cepat dalam kurun waktu yang relatif p*end*ek. Proses mengolah *data* dan menyimpan *data* sangat diperlukan teknologi untuk membantu kegiatan tersebut yang semula dilakukan secara manual. Kegiatan untuk mencatat transaksi – transaksi baik itu penjualan maupun pembelian tersimpan dengan aman tanpa ada rasa khawatir hilang. Dengan sistem yang terkomputerisasi akan mengurangi kesalahan oleh manusia, mempermudah dalam mengatur jumlah barang yang ada di gudang. Dengan adanya sistem yang baik, dapat meningkatkan kinerja dan keuntungan yang jauh lebih tinggi. Tujuan dibuatnya sistem ini adalah merancang sebuah sistem informasi yang dapat mencatat data secara akurat, cepat dan tepat yang tidak dapat dilakukan secara manual. Pengumpulan data dilakukan dengan cara mewawancarai dan studi kasus langsung dari perusahaan tersebut. Aplikasi ini dibuat dengan menggunakan bahasa pemrograman *PHP* dan menggunakan *PHPMyAdmin* sebagai *database* nya. Hasil dari aplikasi ini dapat membantu pengguna membuat laporan keuangan dengan cepat, tepat dan akurat.

Kata kunci : sistem informasi, *php*, laporan keuangan

#### **ABSTRACT**

<span id="page-1-0"></span>*In the modern era, the needs of technology is crucial especially in assisting any kind of work to be easier, faster and much more efficient. Therefore, technology has been improving rapidly in relatively a short period of time. Data processing and data storage are necessary to aid activities that were previously done manually. Transaction recording – ether sales or purchasing records are kept safely without any sense of distress. With a computerized system that will reduce human errors, makes it easier to regulate the amount of goods in the warehouse. By enabling a great system, it improve performance and therefore acquire much highrt profits. The purpose of establishing this system is to create an information system that is able to record data accurately, quickly and precisely which are not able to be done manually. Data collection was done by interview and case study directly from the company. This application is created by using the PHP programming language and uses its database as PHPMyAdmin. The result of this application is to help the users create financial report quickly, precisely and accurately.*

*Keywords: information systems, php, financial statements*

# **DAFTAR ISI**

<span id="page-2-0"></span>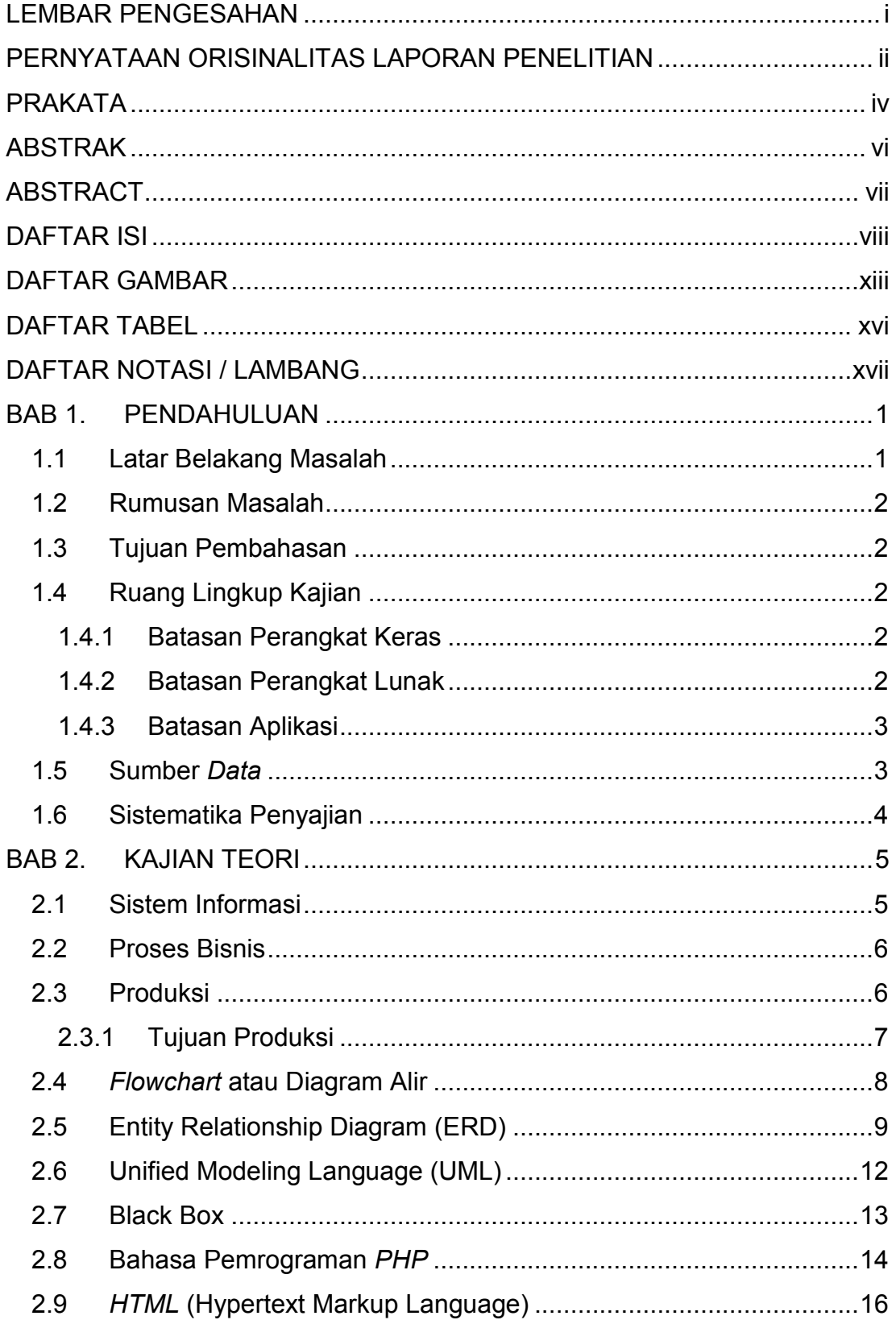

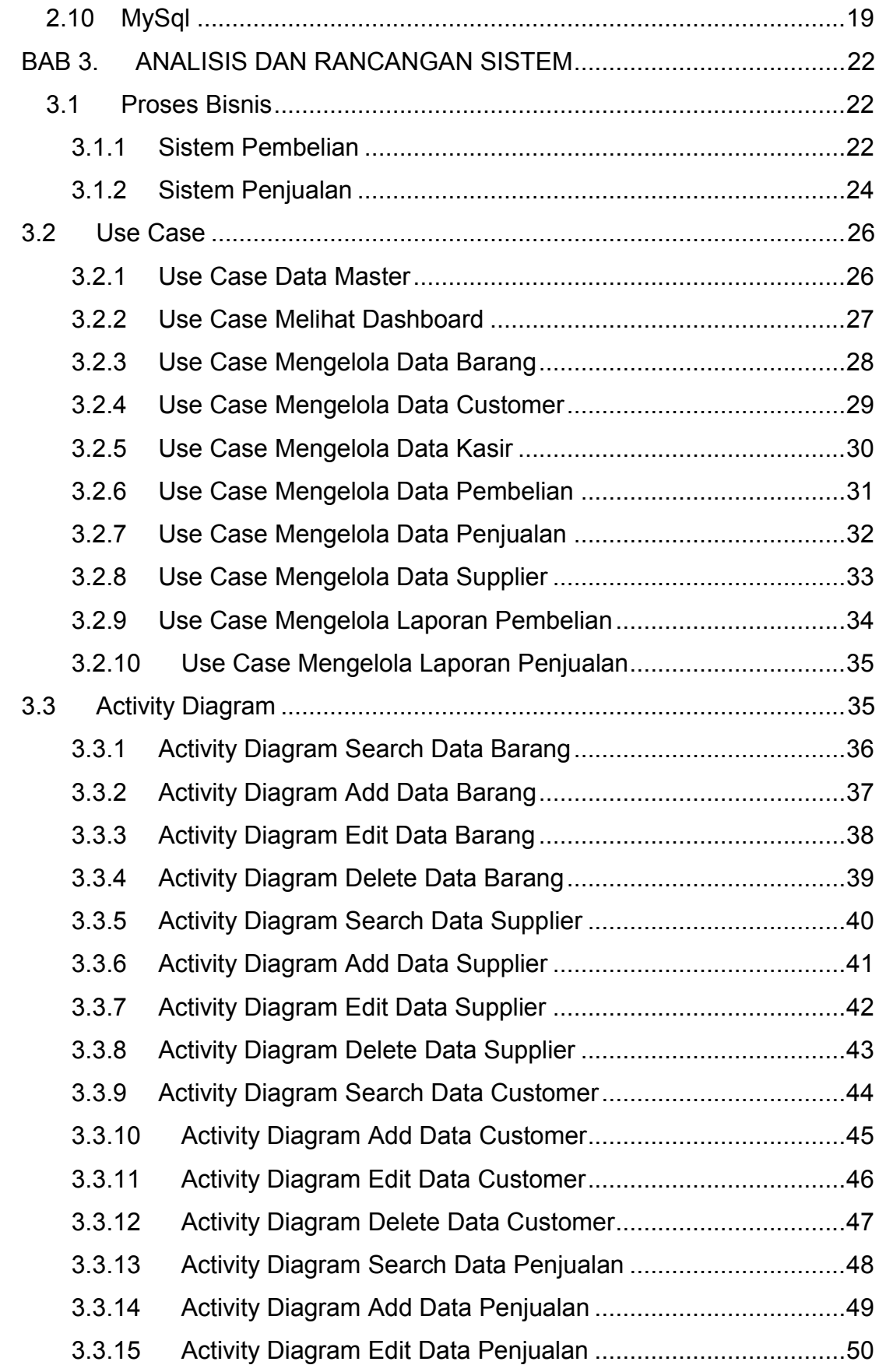

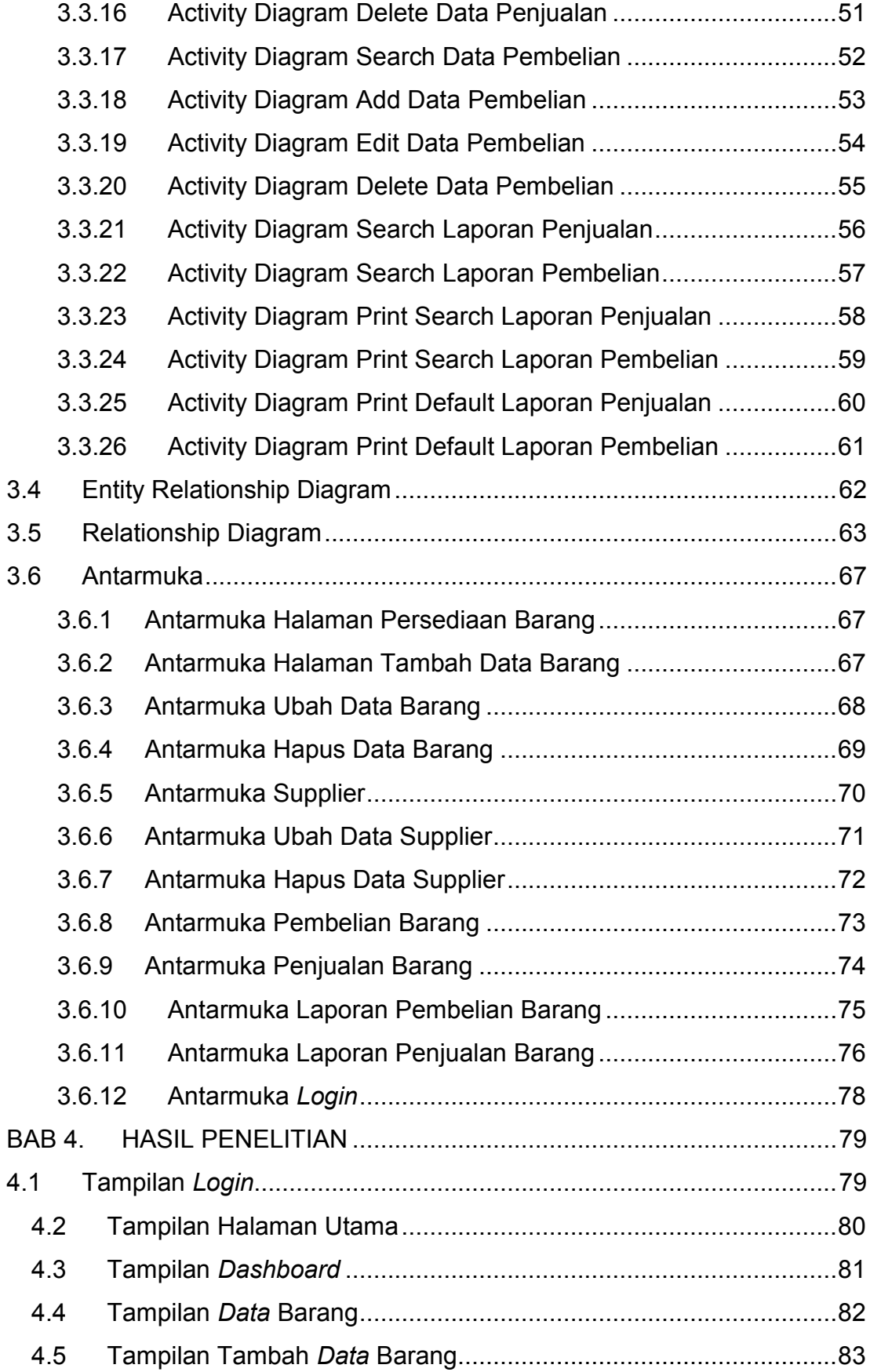

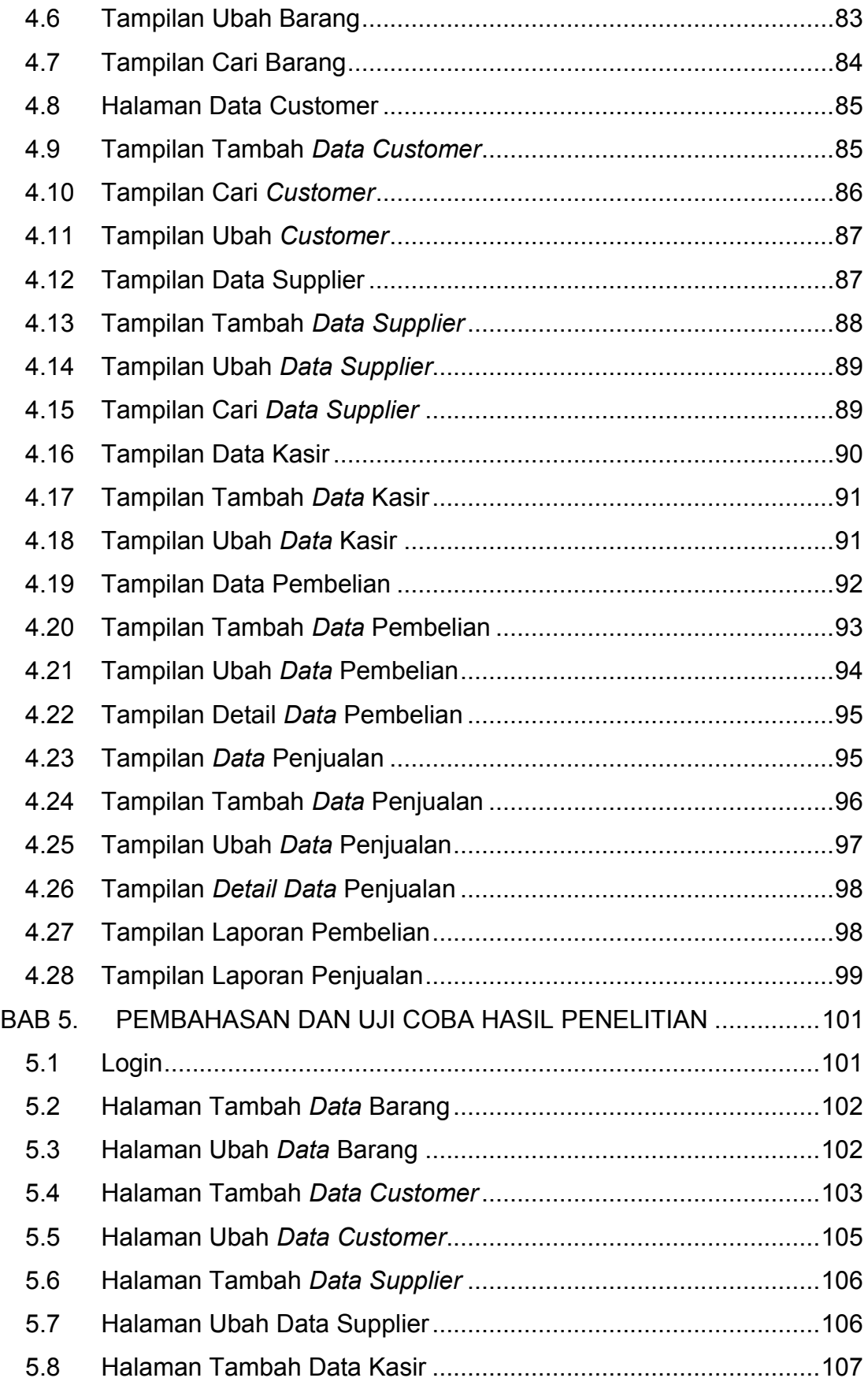

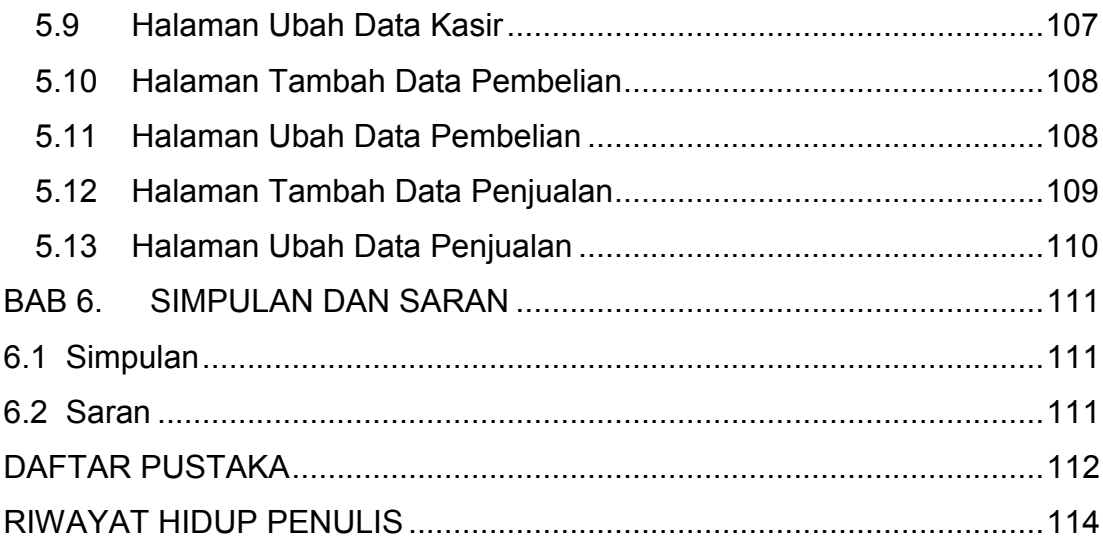

## **DAFTAR GAMBAR**

<span id="page-7-0"></span>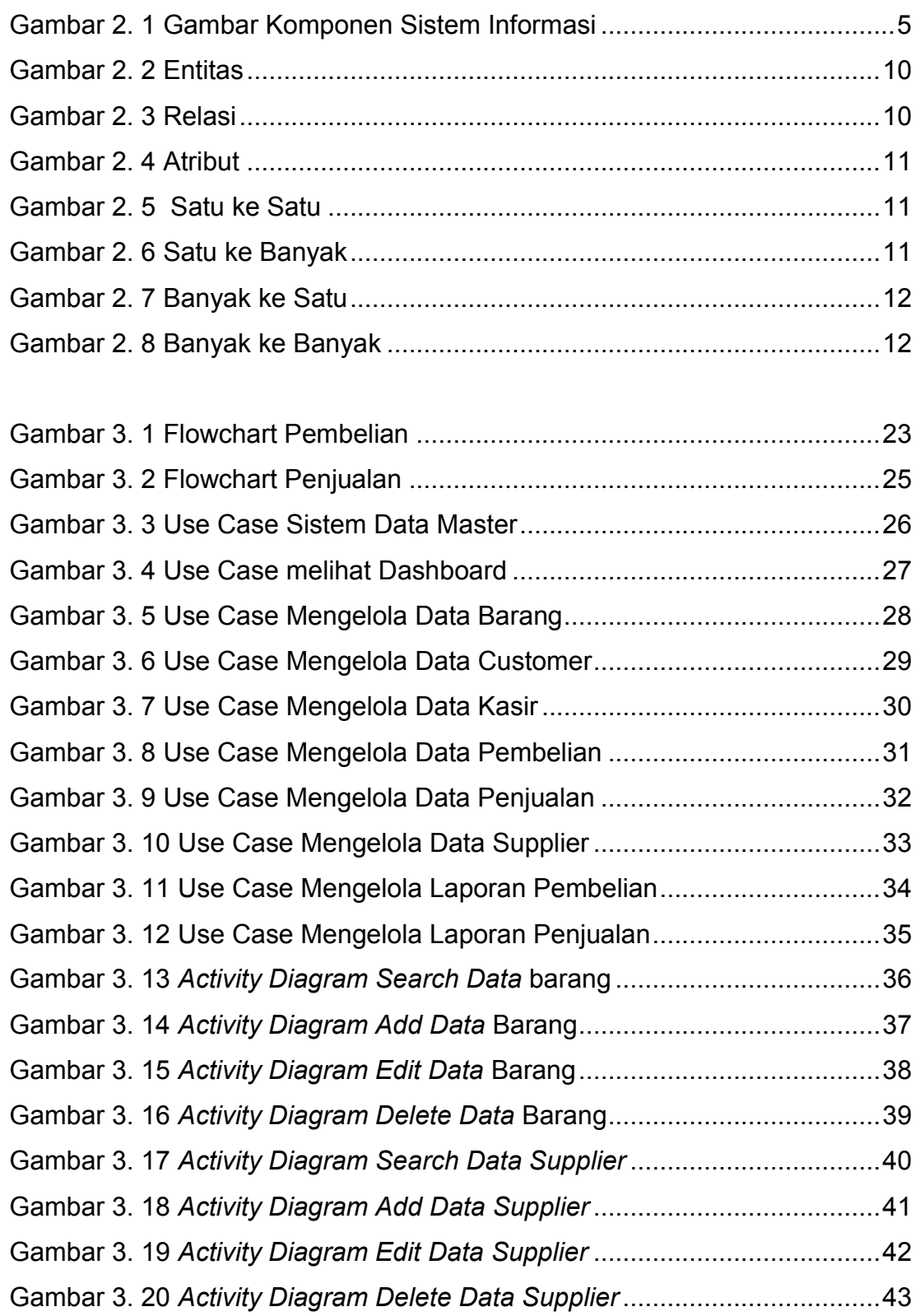

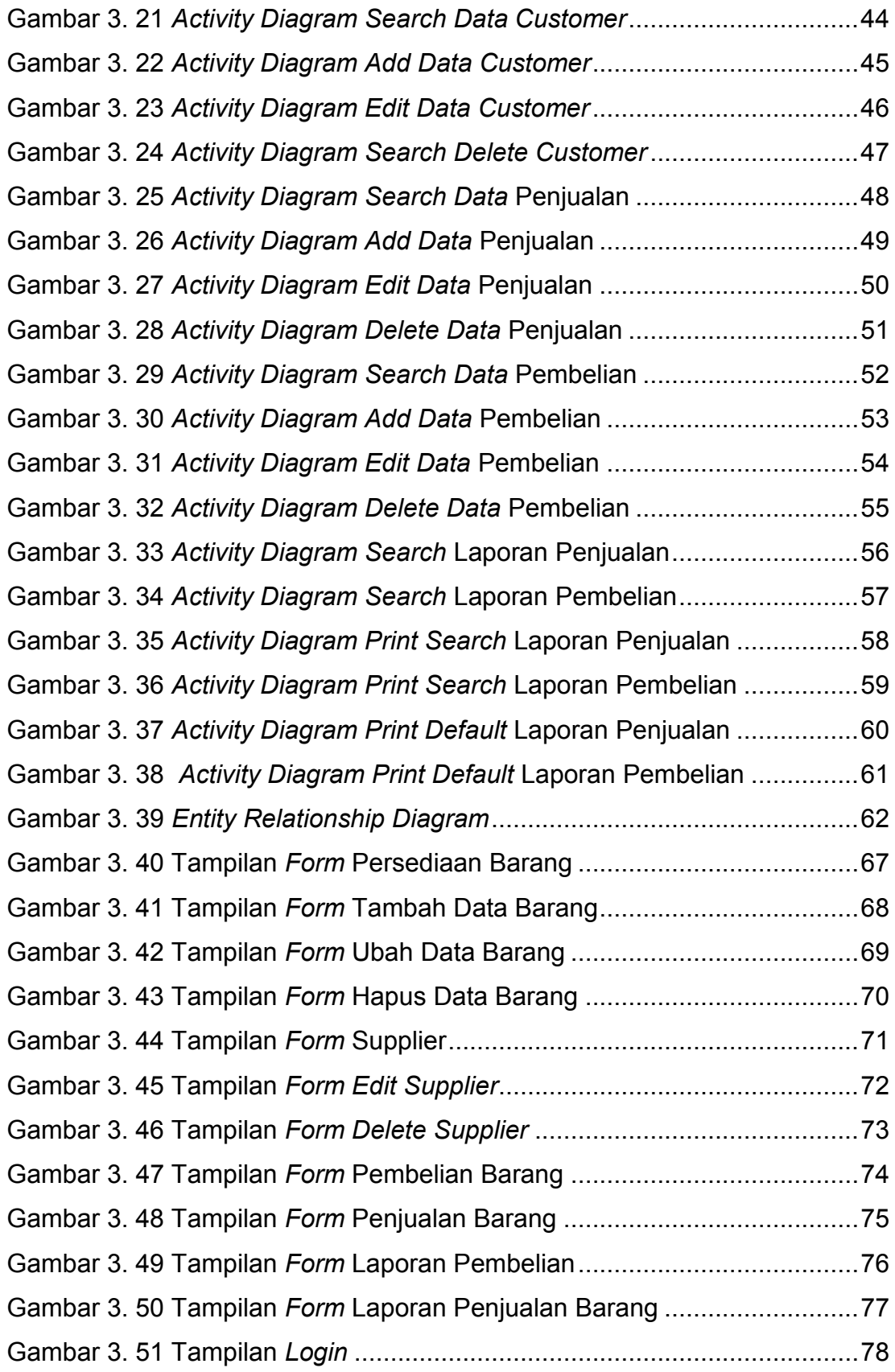

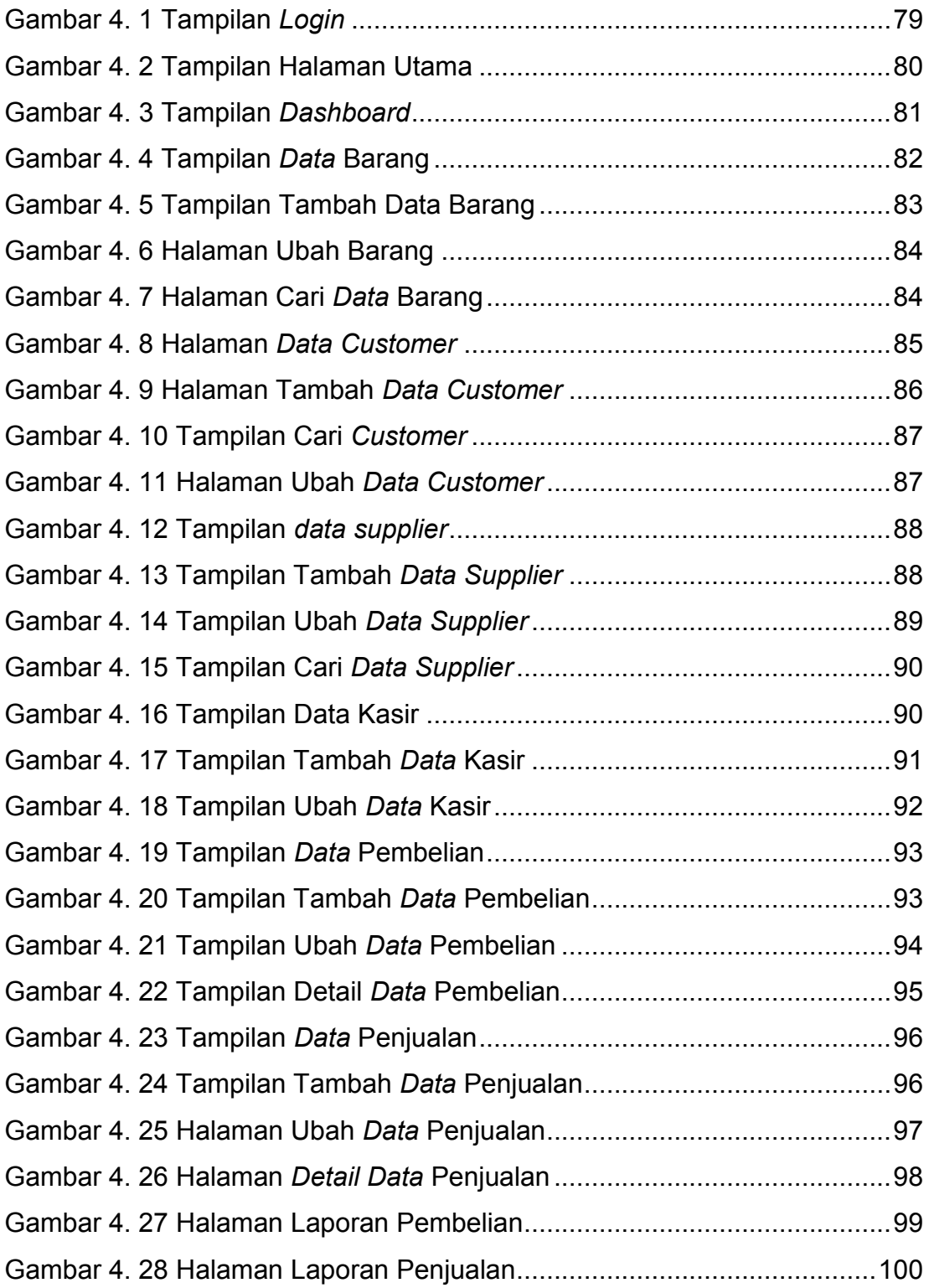

### **DAFTAR TABEL**

<span id="page-10-0"></span>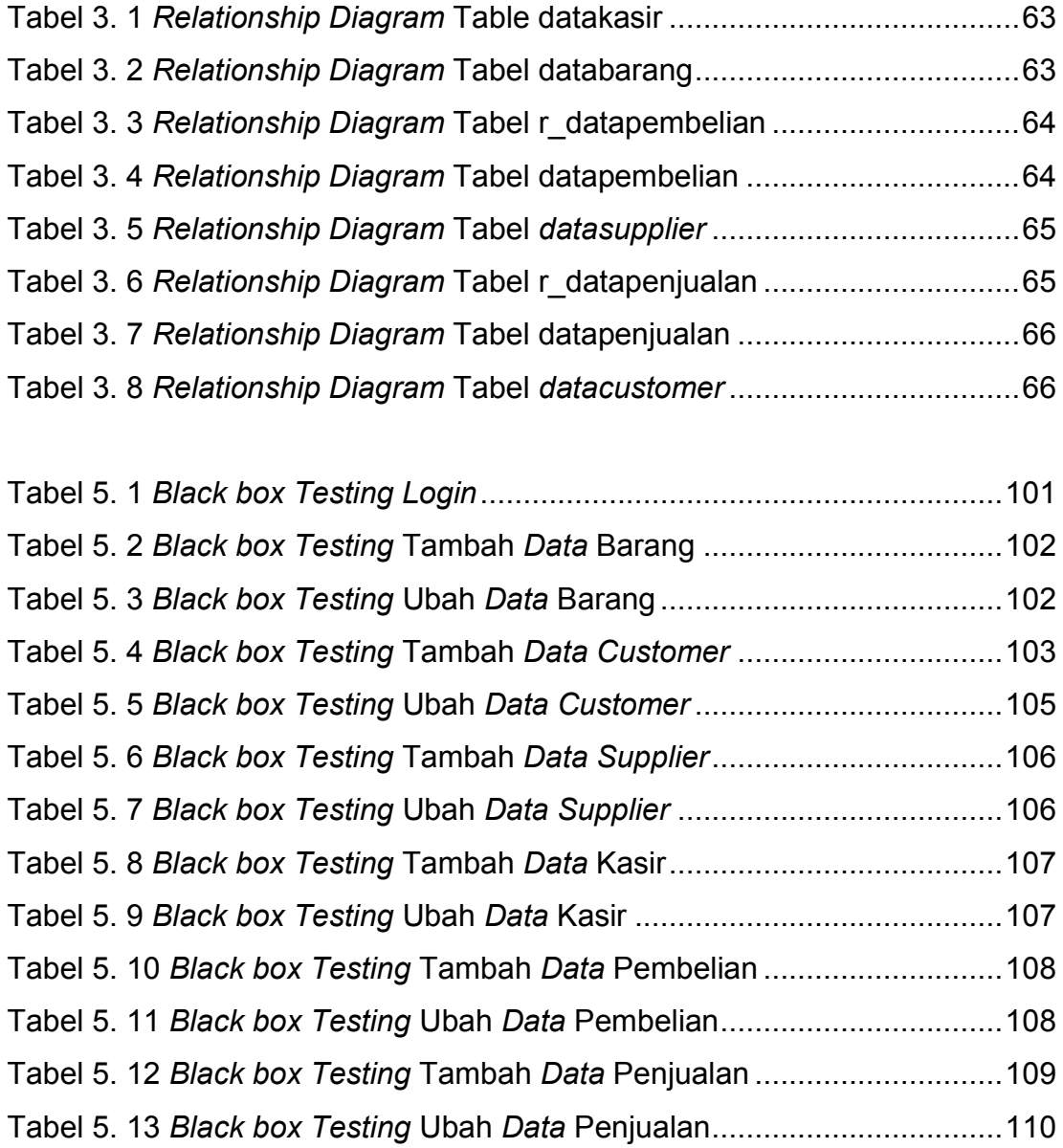

<span id="page-11-0"></span>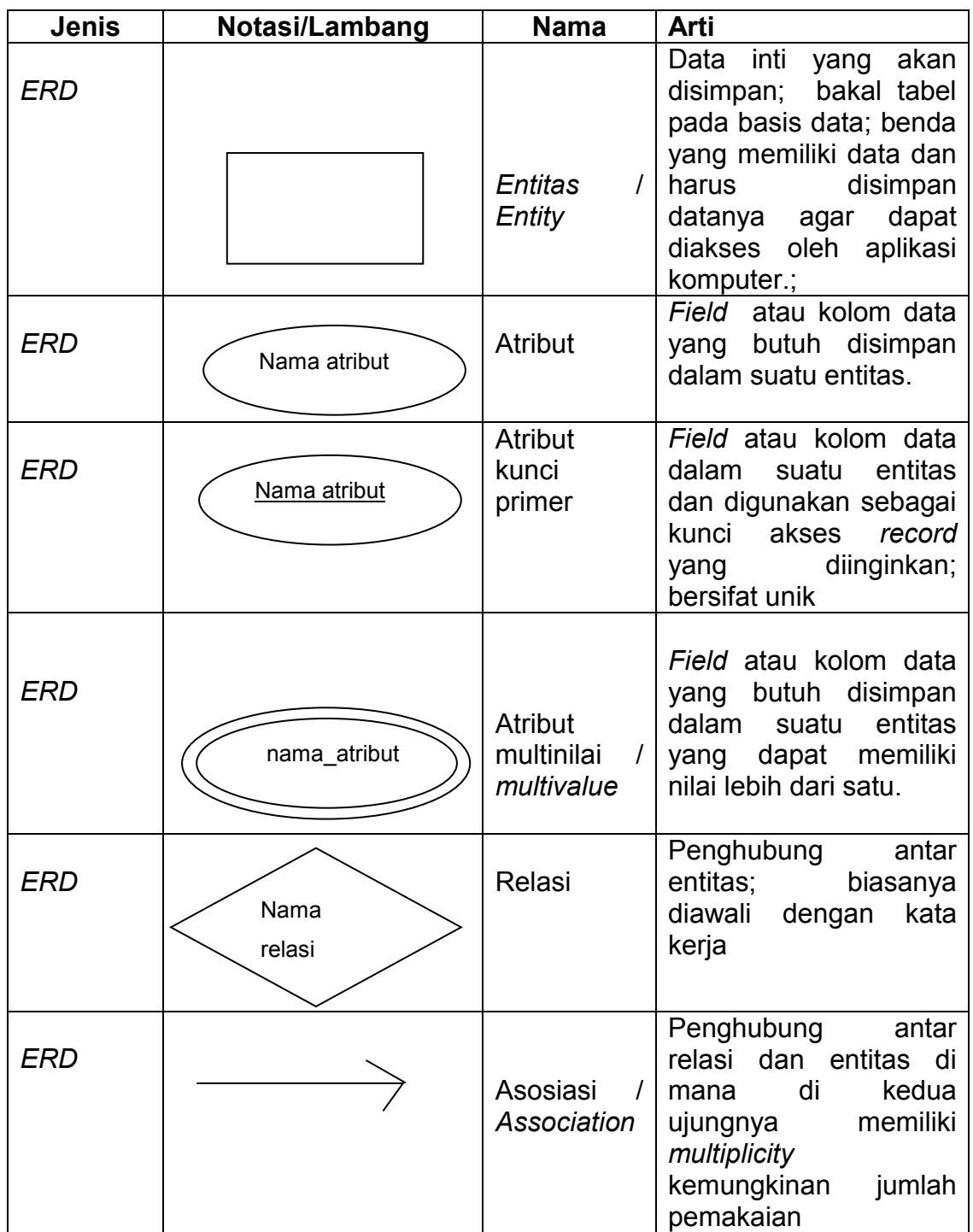

## **DAFTAR NOTASI / LAMBANG**

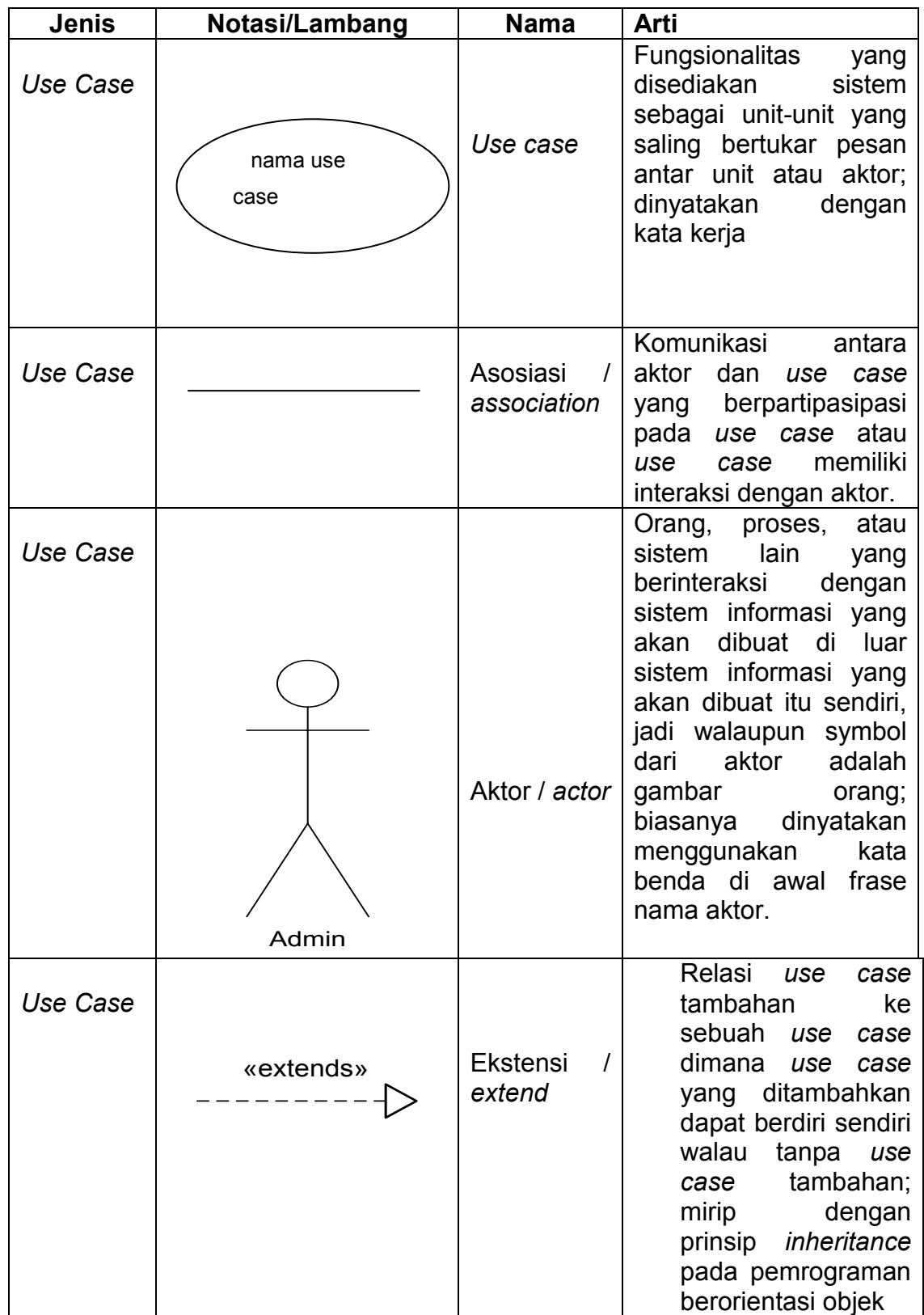

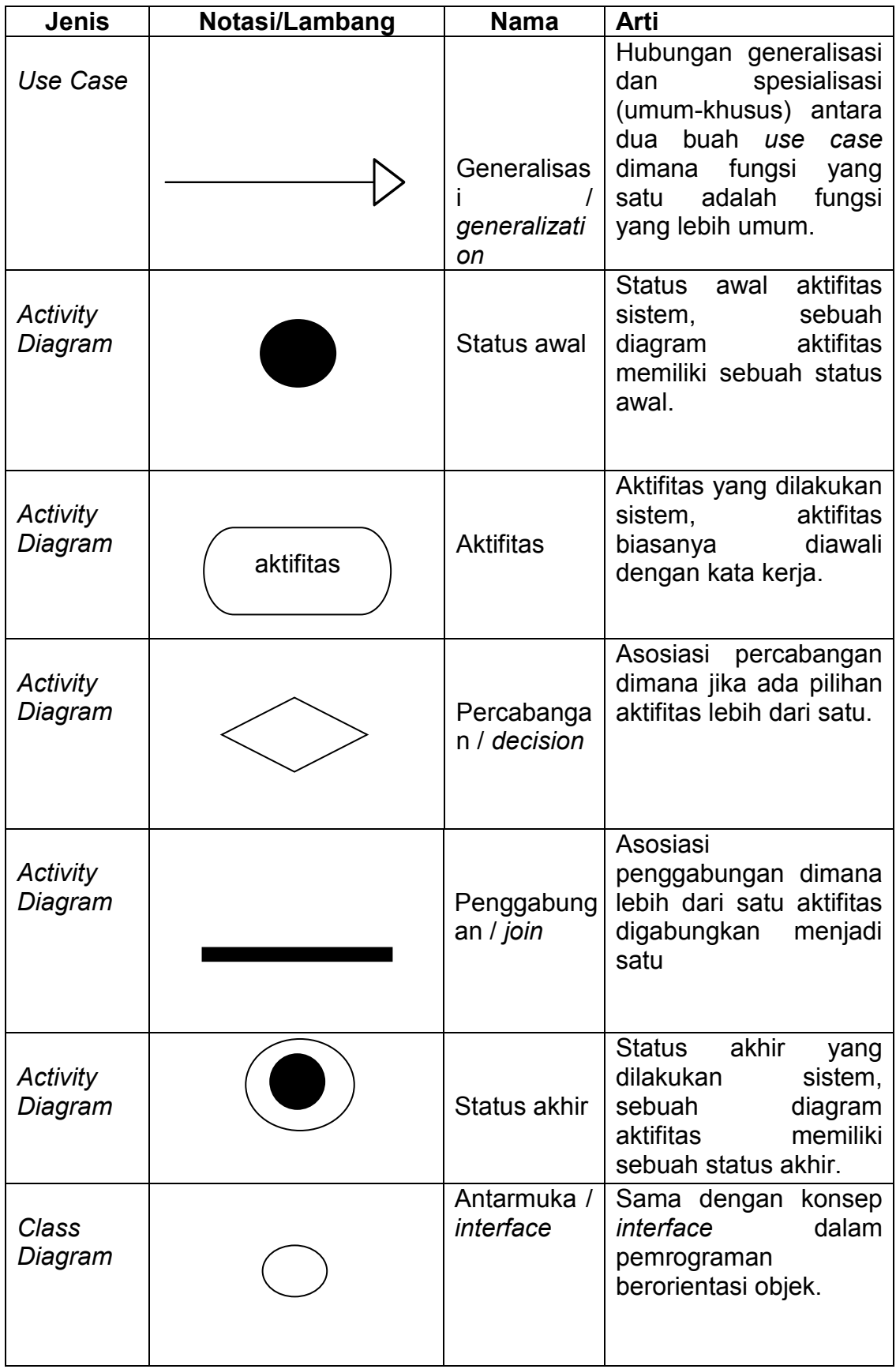

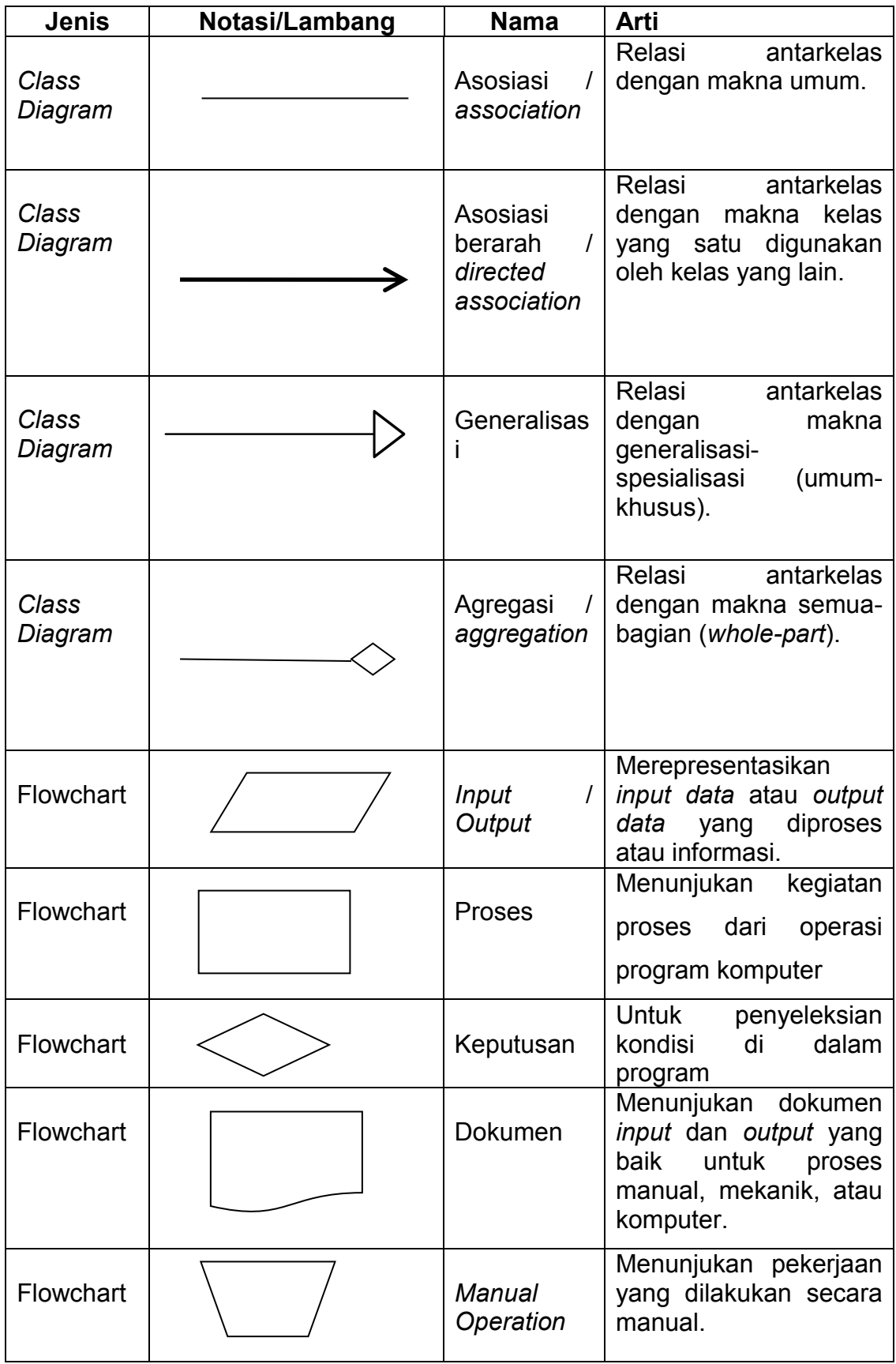

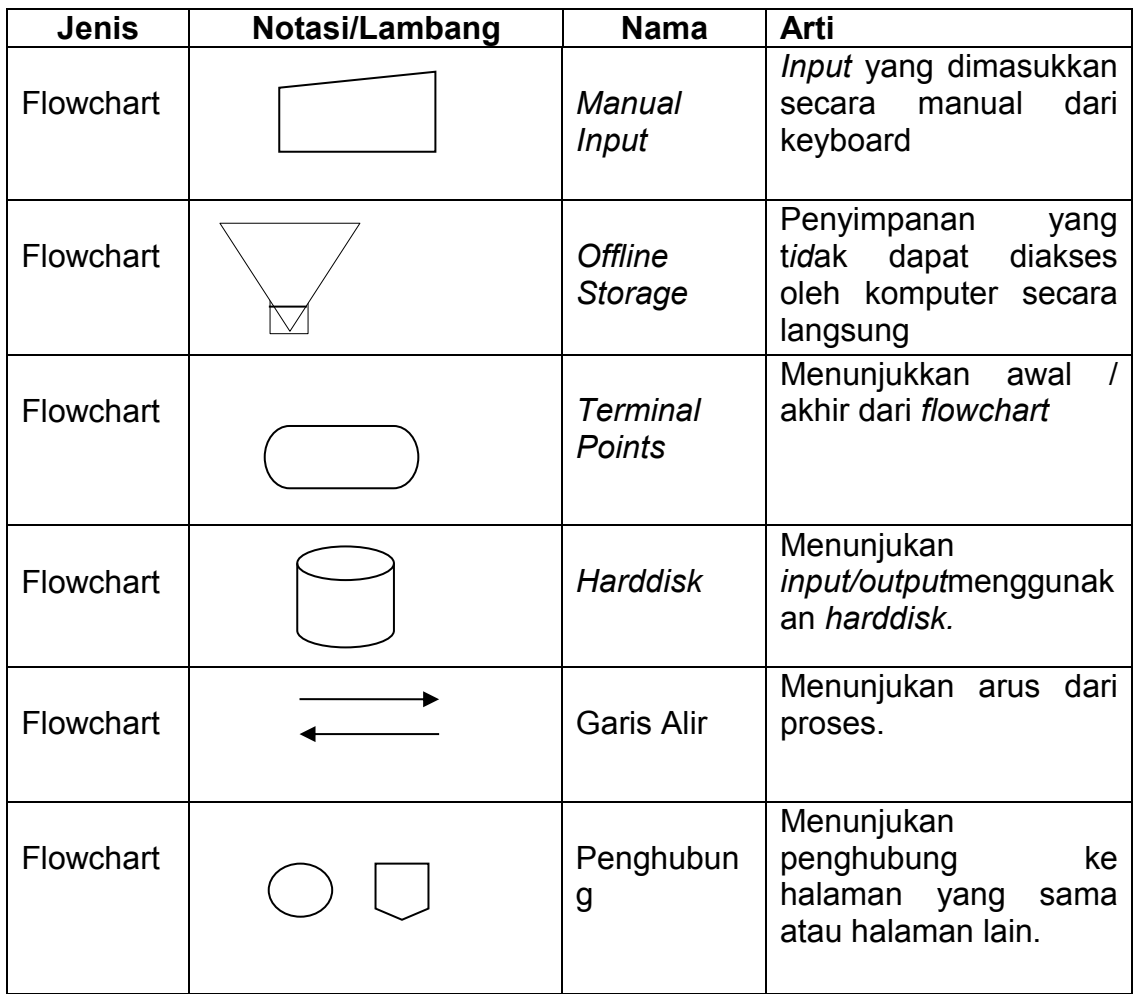

Notasi/Lambang *Flowchart* dari Yanuar [1, p. 20] Notasi/Lambang *Class Diagram* dari [2, p. 14] Notasi/Lambang *ERD* dari [3, p. 21] Notasi/Lambang *Activity Diagram* dari [4, p. 25]